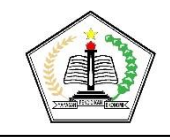

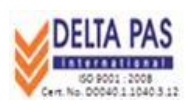

### **RENCANA PELAKSANAAN PEMBELAJARAN**

#### **A. Identitas**

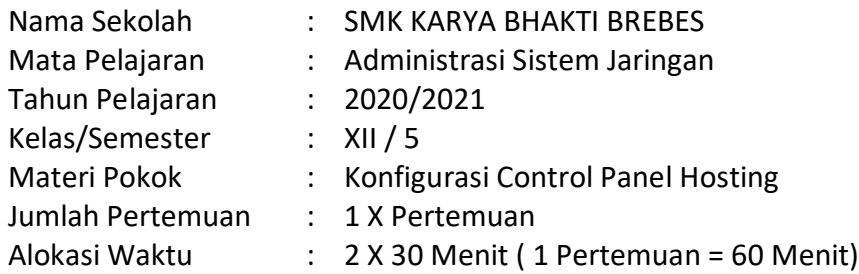

## **B. Kompetensi Inti**

- 1. KI 3 : Memahami, menerapkan, menganalisis, dan mengevaluasi tentang pengetahuan faktual, konseptual, operasional dasar, dan metakognitif sesuai dengan bidang dan lingkup kerja Teknik Komputer dan Jaringan pada tingkat teknis, spesifik, detil, dan kompleks, berkenaan dengan ilmu pengetahuan, teknologi, seni, budaya, dan humaniora dalam konteks pengembangan potensi diri sebagai bagian dari keluarga, sekolah, dunia kerja, warga masyarakat nasional, regional, dan internasional.
- 2. KI 4 : Melaksanakan tugas spesifik dengan menggunakan alat, informasi, dan prosedur kerja yang lazim dilakukan serta memecahkan masalah sesuai dengan bidang kerja Teknik Komputer dan Jaringan. Menampilkan kinerja di bawah bimbingan dengan mutu dan kuantitas yang terukur sesuai dengan standar kompetensi kerja. Menunjukkan keterampilan mempersepsi, kesiapan, meniru, membiasakan, gerak mahir, menjadikan gerak alami dalam ranah konkret terkait dengan pengembangan dari yang dipelajarinya di sekolah, serta mampu melaksanakan tugas spesifik di bawah pengawasan langsung

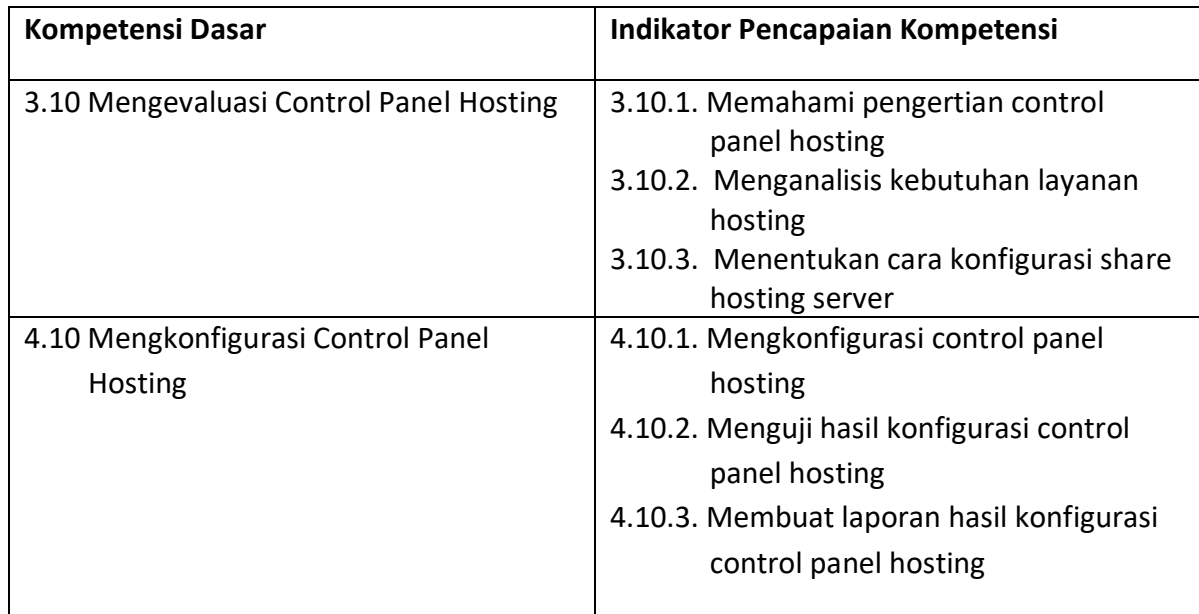

#### **C. Kompetensi Dasar dan Indikator Pencapaian Kompetensi**

# **D. Tujuan Pembelajaran**

- 1. Setelah mempelajari materi dari internet, peserta didik dapat menentukan cara konfigurasi control panel hosting yang baik.
- 2. Setelah menyimak tayangan video di internet, peserta didik dapat mengkonfigurasi control panel hosting sesuai kebutuhan.

# **E. Materi**

● mengkonfigurasi control panel hosting

## **F. Pendekatan, Model dan Metode**

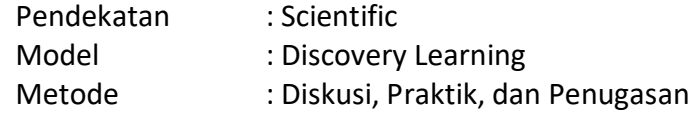

## **G. Langkah-langkah Kegiatan**

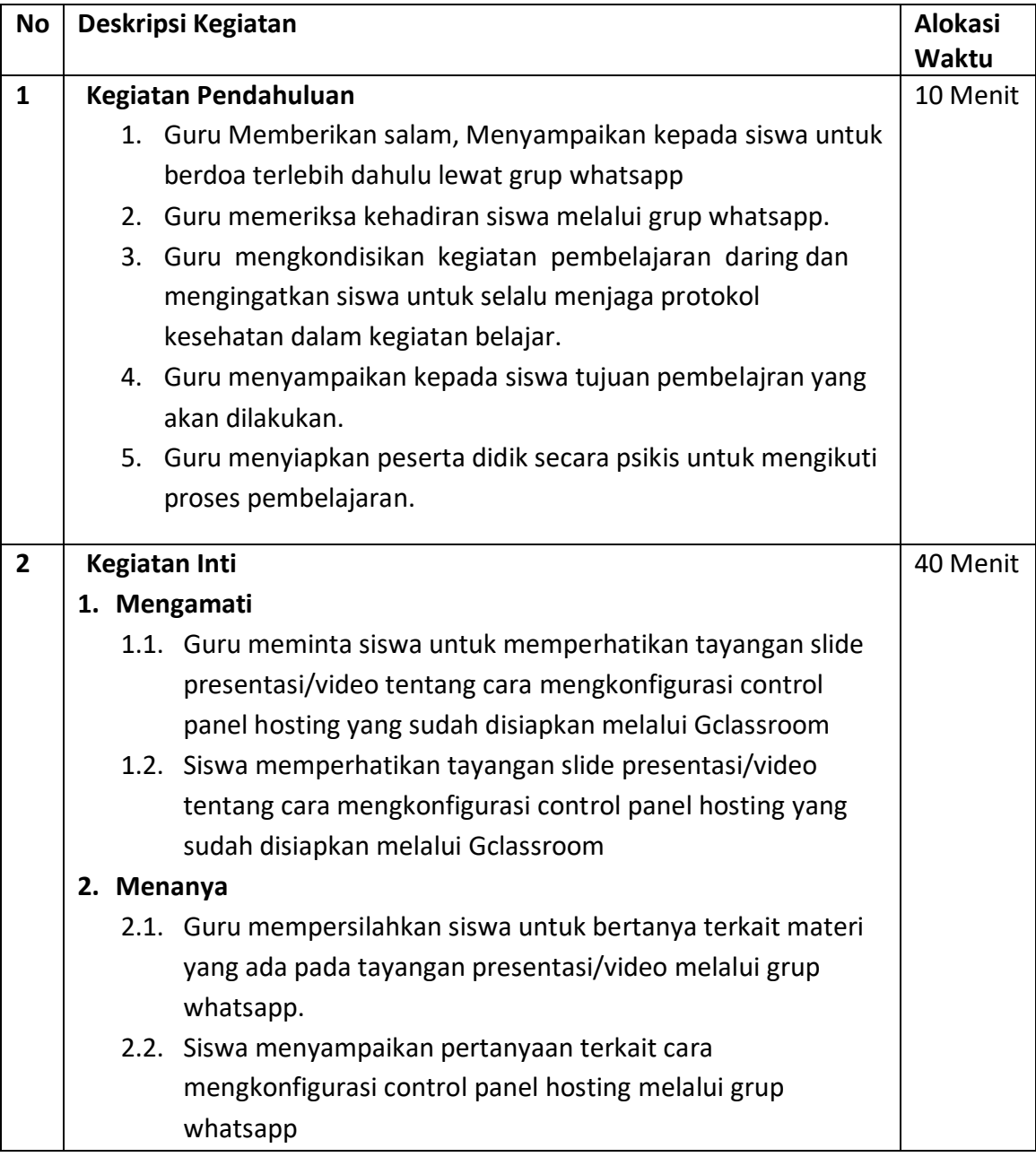

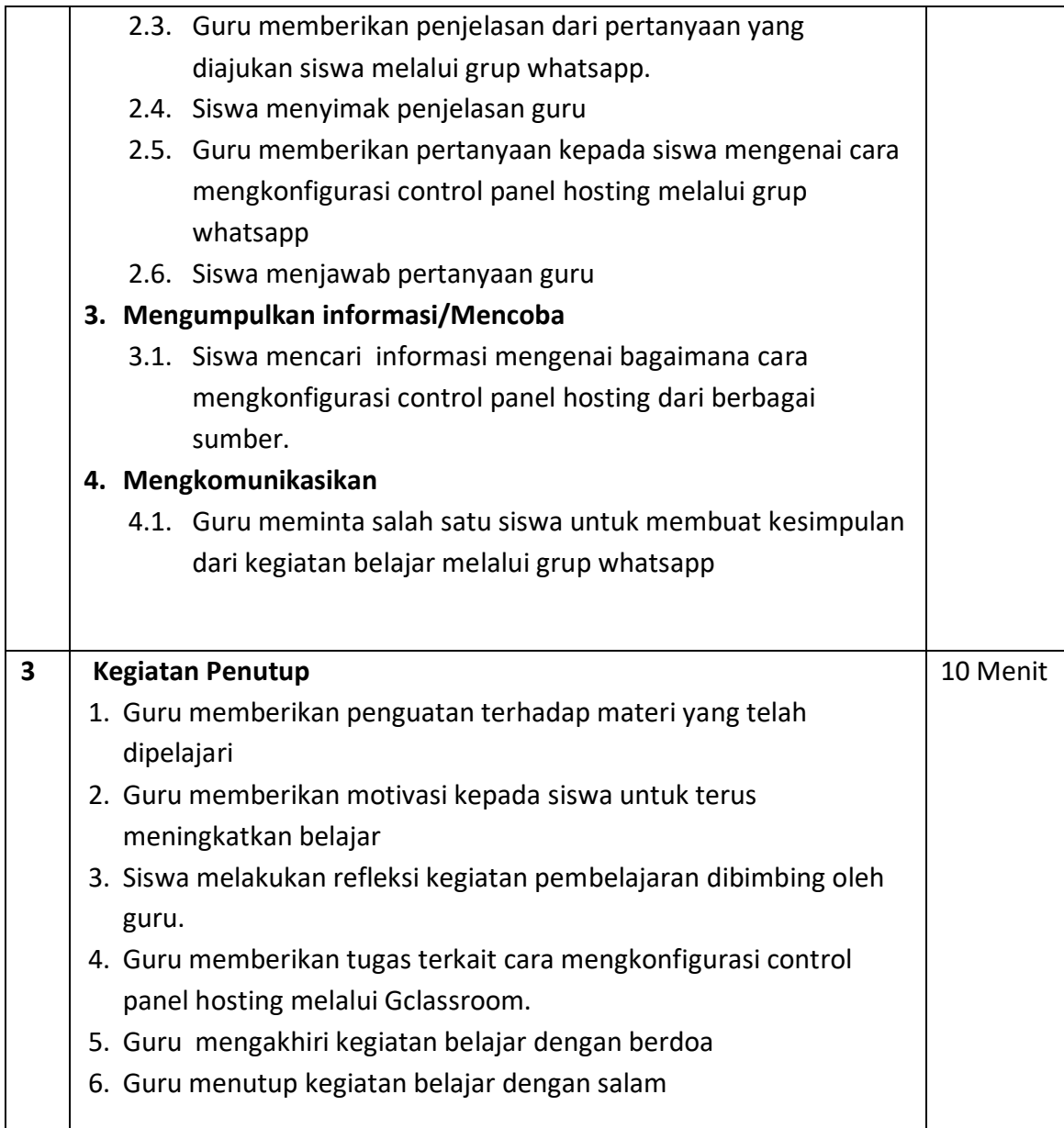

# **H. TeknikPenilaian**

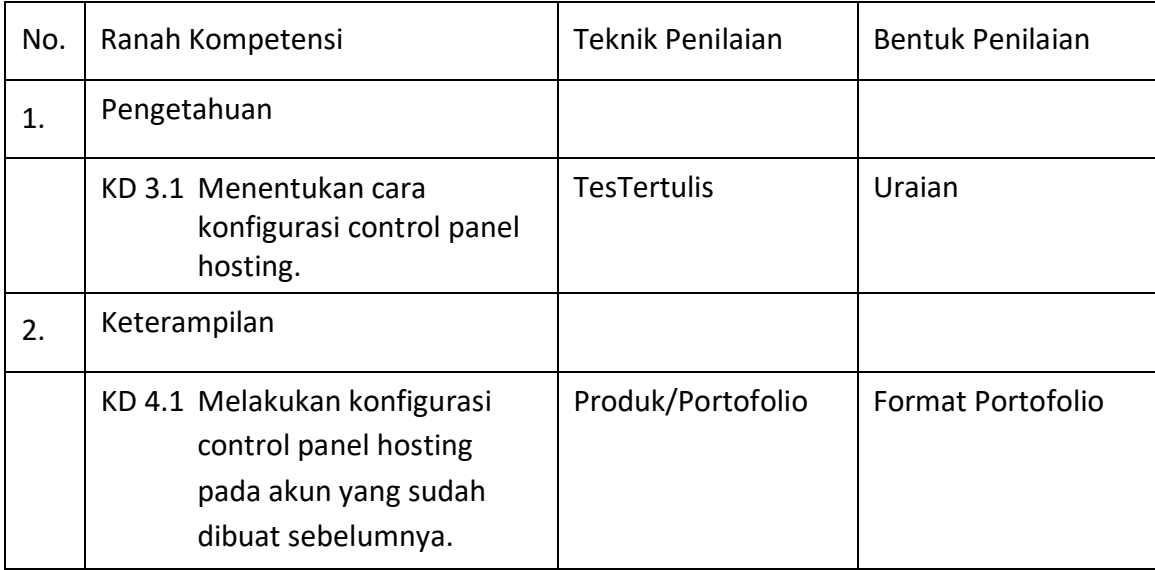

# **I. Media/Alat, Bahan dan Sumber Belajar**

- 1. Media : Aplikasi Kelas Daring (Googleclasroom) - Aplikasi WhatsApp
- 2. Alat : Smartphone Android, Laptop
- 3. Bahan : Kuota, Lembar kerja, File Dokumen materi.
- 4. Sumber Belajar : Buku Administrasi Sistem Jaringan SMK Kelas XII, Andi

- Internet

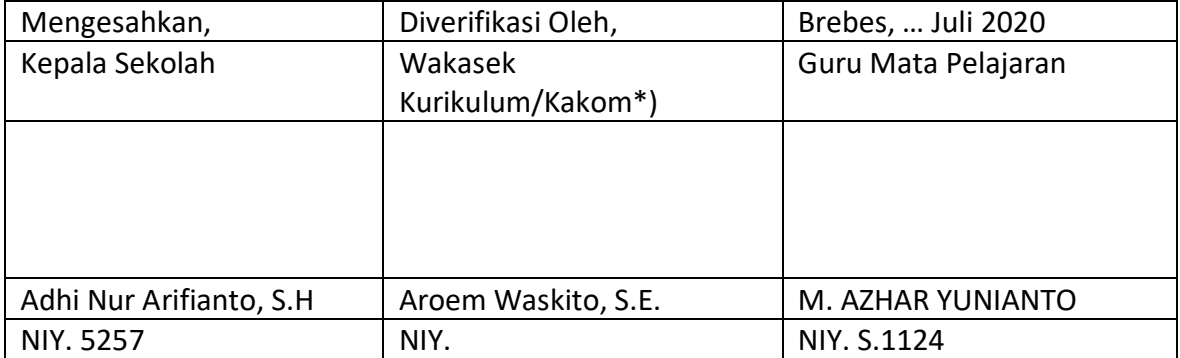